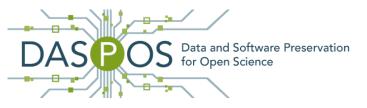

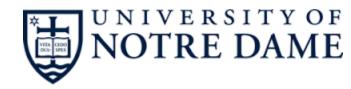

# Conducting Reproducible Research with Umbrella: Tracking, Creating, and Preserving Execution Environments

Haiyan Meng, Alexander Vyushkov, Matthias Wolf, Anna Woodard and Douglas Thain

> University of Notre Dame Notre Dame, Indiana, USA October 2016

Observation: it is difficult to reproduce the experiment results published in academic papers!

Alice did the experiments for her paper: server: lab01.phy.research.org

- 1) installed software deps (i.e., **sim\_sort**) under /home/alice/software
- 2) configured environment variables (SIMCOUNT)
- 3) wrote the analysis script, analysis.py

/usr/bin/python --> python2.7

4) downloaded the datasets to /home/alice/data

Experiment results -> Figures Submitted the paper, and it got accepted.

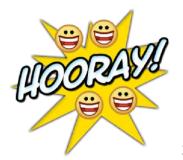

Several months later, Bob read the paper and emailed Alice to ask for help to reproduce the experiment.

Alice searched for analysis.py and sent it to Bob.

### **Problems Bob encountered:**

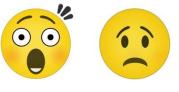

- analysis.py depends on the setting of the environment variable SIMCOUNT
- analysis.py expects an input file located at /home/alice/data/file1
- analysis.py attempts to utilize an executable named sim\_sort
- the output of analysis.py overflows Bob's memory and disk
- /usr/bin/python on Bob's machine is Python 3.0, which is not backwards compatible with Python 2.7.

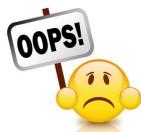

- Alice forgot to preserve the SIMCOUNT setting.
- Alice deleted the directory /home/alice/data by accident.
- sim sort is under version control via Git and can be found, however, Alice forgot the commit id used.
- As for the memory and disk overflow, Alice realized she should have told Bob the experiment requires 6GB memory and 20GB disk space.

Sysadmins update kernel, OS, system software periodically Hardware upgrade every several years Network resources from third-party websites

**Experiment results can NOT be reproduced** by others or even the original author! 10/24/2016

4

## Lessons

- Publishing scientific results without the detailed execution environments describing how the results were collected makes it difficult or even impossible for the reader to reproduce the work.
- The configurations of the execution environments are too complex to be described easily by authors.

hardware, kernel, OS, software, data, environ vars

A Framework for Conducting Reproducible Research

• Tracking execution environments

allows the user to specify all the necessary details about a comprehensive execution environment

## Creating execution environments

sandbox techniques like VMs, Linux Containers (i.e., Docker) and user-space tracers (i.e., Parrot)

• Preserving execution environments

archives data and software deps in the first place into persistent storage services (i.e., Amazon S3)

### Tracking Execution Environments: Umbrella Specification

#### Sections:

hardwarekernelossoftwaredataenvironcmdoutputdescription....

#### os/software/data sections:

source

checksum

size

format

mountpoint

10/24/2016

```
"description": "A ray-tracing application which creates video frames.",
"hardware": {
  "arch": "x86_64",
  "cores": "1".
  "memory": "1GB",
  "disk": "3GB"
},
"kernel": {
  "name": "linux",
  "version": ">=2.6.18"
"os": {
  "name": "redhat",
  "version": "6.5".
  "mountpoint": "/".
  "source": [ "http://ccl.cse.nd.edu/.../redhat-6.5-x86 64.tar.gz" ],
  "format": "tgz",
  "action": "unpack",
  "checksum": "669ab5ef94af84d273f8f92a86b7907a",
  "size": "633848940",
  "uncompressed size": "1743656960",
  "ec2": {
     "ami": "ami-2cf8901c",
     "region": "us-west-2",
     "user": "ec2-user"
  }
},
"software": {
  "povray-3.6.1-redhat6-x86 64": {
     "mountpoint": "/software/povray-3.6.1-redhat6-x86_64",
     "source": [ "http://ccl.cse.nd.edu/.../povray-3.6.1-redhat6-x86 64.tar.gz" ],
     "format": "tgz",
     "action": "unpack",
     "checksum": "b02ba86dd3081a703b4b01dc463e0499",
     "size": "1471452",
     "uncompressed size": "3010560"
},
"data": {
  "4 cubes.pov": {
     "mountpoint": "/tmp/4_cubes.pov",
     "source": [ "http://ccl.cse.nd.edu/.../4 cubes.pov" ],
     "format": "plain",
     "action": "none",
     "checksum": "c65266cd2b672854b821ed93028a877a",
     "size": "1757"
  },
"environ": {
  "PWD": "/tmp"
"cmd": "povray +I/tmp/4 cubes.pov +O/tmp/frame000.png +K.0 -H50 -W50".
"output": {
  "files": [ "/tmp/frame000.png" ],
  "dirs": [ "/tmp/output" ]
```

}

7

## Resource URLs Supported by Umbrella

| Resource                     | Example URL                          |
|------------------------------|--------------------------------------|
| Local Filesystem             | /home/hmeng/data/input               |
| HTTP                         | http://www.data.com/data/file1       |
| HTTPS                        | https://lab01.nd.edu/data/hep/file2  |
| Amazon S3                    | s3+https://s3.aws.com//cubes.pov     |
| Open Science Framework (OSF) | osf+https://files.osf.io/v1//7559c3a |
| Git Repository               | git+https://github.com//cctools.git  |
| CernVM File System           | cvmfs://cvmfs/cms.cern.ch            |

# Creating Execution Environment: Umbrella Execution Engine

## Matching degree between

- -- the execution node
- -- the specified execution environment

| Hardware | Kernel | OS  | Sandbox Techniques                                                         |
|----------|--------|-----|----------------------------------------------------------------------------|
| Yes      | Yes    | Yes | Utilize the current OS directly                                            |
| Yes      | Yes    | No  | OS-level Virtualization<br>Docker, Parrot                                  |
| Yes/No   | No     | No  | Hardware Virtualization<br>Local: VirtualBox, VMWare<br>Remote: Amazon EC2 |

# **Umbrella Execution Engine - Local**

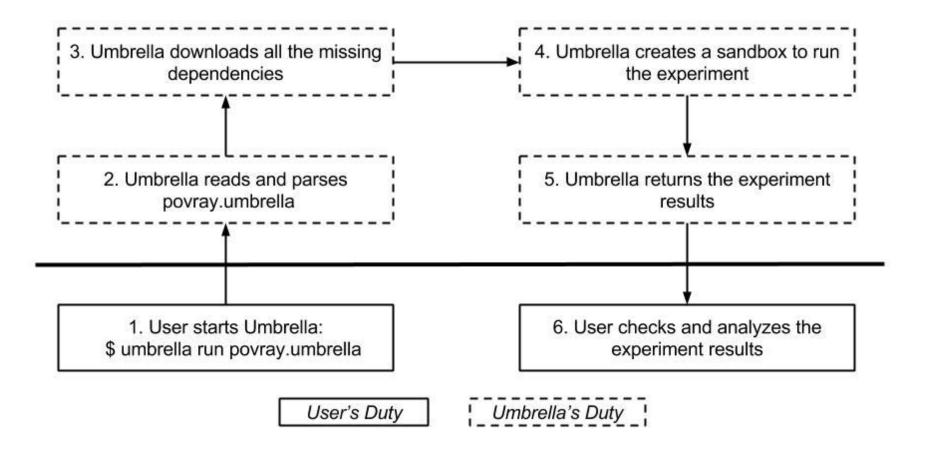

# Umbrella Local Cache

OS-level virtualization

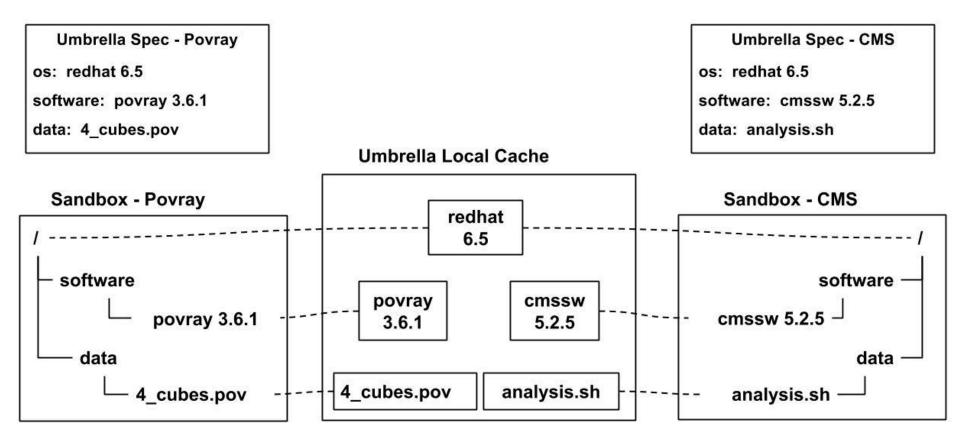

# Preserving Execution Environment: Umbrella Archiver

- Uploads the deps into persistent storage services
  - Amazon S3
  - OSF storage service
- Allows the user to mark unreliable deps
   Local dependencies
   Some third-party network dependencies
- Allows the user to set the access permission of uploaded resources

## How Our Framework can Help Alice and Bob?

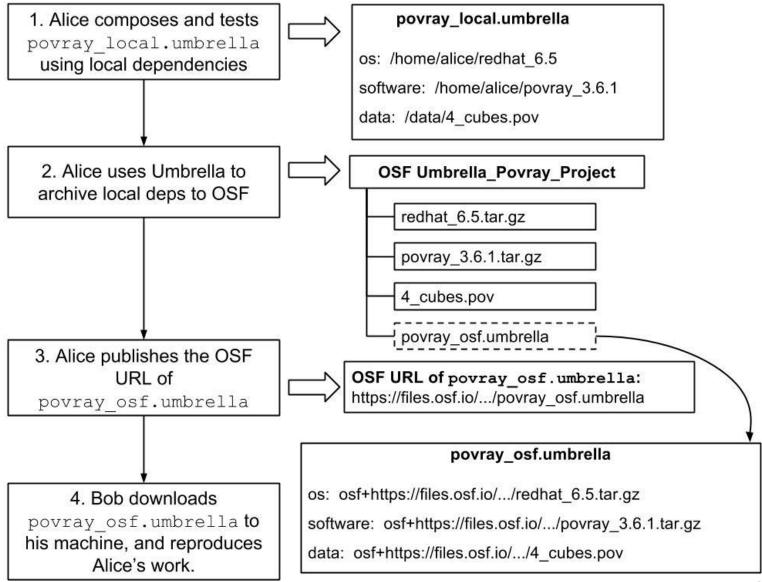

# Evaluation

Umbrella – Python 2.6 Execution mode: Parrot, Docker, EC2

We evaluate our framework via three scientific applications:

- Epidemiology OpenMalaria
- Scene Rendering Povray
- ≻ High Energy Physics CMS

#### Umbrella Specification File Sizes:

| Application        | OpenMalaria | Povray | CMS   |
|--------------------|-------------|--------|-------|
| Umbrella Spec Size | 3.3KB       | 2.4KB  | 1.9KB |

#### Sizes of os/software/data Dependencies of the Evaluated Applications:

| Application | OS Deps                  | Software Deps           | Data Deps    |
|-------------|--------------------------|-------------------------|--------------|
| OpenMalaria | CentOS 6.6 (69MB/218MB)  | openMalaria(2.9MB/13MB) | .xml (28KB)  |
|             |                          | .rpm packages (209MB)   | .csv (<1KB)  |
|             |                          | epel.repo (<1KB)        | .xsd (196KB) |
| Povray      | RedHat 6.5 (605MB/1.8GB) | povray (1.5MB/2.9MB)    | .pov (1.8KB) |
|             |                          |                         | .inc (28KB)  |
| CMS         | RedHat 6.5 (605MB/1.8GB) | cmssw(1.3GB)            | .sh (<1KB)   |
|             |                          | Parrot(23MB/71MB)       |              |

#### Sizes of os/software/data Dependencies of the Evaluated Applications:

| Application | OS Deps                  | Software Deps                                | Data Deps    |
|-------------|--------------------------|----------------------------------------------|--------------|
| OpenMalaria | CentOS 6.6 (69MB/218MB)  | openMalaria(2.9MB/13MB)                      | .xml (28KB)  |
| ,           | 1                        | .rpm packages (209MB)                        | .csv (<1KB)  |
|             |                          | epel.repo (<1KB)                             | .xsd (196KB) |
| Povray      | RedHat 6.5 (605MB/1.8GB) | povray (1.5MB/2.9MB)                         | .pov (1.8KB) |
|             | '                        | <u>                                     </u> | .inc (28KB)  |
| CMS         | RedHat 6.5 (605MB/1.8GB) | cmssw(1.3GB)                                 | .sh (<1KB)   |
|             |                          | Parrot(23MB/71MB)                            |              |

#### **Overheads of Creating Execution Environments:**

| Application     | OpenMalaria    | Povray         | CMS            | Permission / Location |
|-----------------|----------------|----------------|----------------|-----------------------|
| Parrot          | N/A            | 65min (2.40GB) | 79min (2.39GB) | non-root/local        |
| Docker          | 57min (1.53GB) | 68min (4.11GB) | 82min (4.19GB) | root/local            |
| EC2 – m3.medium | 113min (225MB) | 130min (4.4MB) | 211min (94MB)  | non-root/remote       |
| EC2 – m3.large  | 58min (255MB)  | 65min (4.4MB)  | 108min (94MB)  | non-root/remote       |

The parrot and docker sandbox modes are tested on the same machine: hardware: x8664 kernel: Linux 2.6.32 OS: RedHat 6.7

| Application | OS Deps                  | Software Deps                     | Data Deps                   |
|-------------|--------------------------|-----------------------------------|-----------------------------|
| Povray      | RedHat 6.5 (605MB/1.8GB) | povray (1.5MB/2.9MB)              | .pov (1.8KB)<br>.inc (28KB) |
| CMS         | RedHat 6.5 (605MB/1.8GB) | cmssw(1.3GB)<br>Parrot(23MB/71MB) | .sh (<1KB)                  |

### **Effectiveness of Umbrella Local Cache:**

| Application<br>(Deps Size) | Cache Size | Delta<br>(Newly Added Deps)    | Time  |
|----------------------------|------------|--------------------------------|-------|
| CMS (2.39GB)               | 2.39GB     | 2.39GB (all deps)              | 79min |
| CMS - rerun                | 2.39GB     | 0                              | 78min |
| Povray (2.40GB)            | 2.40GB     | 4.4MB (software and data deps) | 64min |
| Povray - rerun             | 2.40GB     | 0                              | 64min |
| Povray – new software deps | 2.40GB     | 4.4MB (software deps)          | 64min |
| Povray – new data deps     | 2.40GB     | 28KB (data deps)               | 64min |

The initial size of the Umbrella local cache is 0.

All the tests here were done with the parrot sandbox mode on the same machine: hardware: x86 64 kernel: Linux 2.6.32 OS: RedHat 6.7

## Last Step to Enhance Reproducibility - DOI

| Application | DOI URL                                |
|-------------|----------------------------------------|
| OpenMalaria | http://dx.doi.org/doi:10.7274/R03F4MH3 |
| Povray      | http://dx.doi.org/doi:10.7274/R0BZ63ZT |
| CMS         | http://dx.doi.org/doi:10.7274/R0765C7T |

| umbrella_cms // Show // ×                                                          |                                                                                                    |                                         |
|------------------------------------------------------------------------------------|----------------------------------------------------------------------------------------------------|-----------------------------------------|
| $\leftarrow$ $\rightarrow$ C $\blacksquare$ https://curate.nd.edu/show/3n203x8348g |                                                                                                    | ९ ☆ :                                   |
| UNIVERSITY of NOTRE DAME                                                           | HESBU                                                                                                    | RGH LIBRARIES                           |
| CurateND                                                                           |                                                                                                    |                                         |
| Search CurateND Q                                                                  | ABOUT DEPOSIT • N                                                                                                    | AANAGE * FAQ                            |
| umbrella_povray                                                                    |                                                                                                    |                                         |
|                                                                                    |                                                                                                    |                                         |
|                                                                                    | Description<br>The document includes all the necessary artifacts to reproduce a povray application.                                    | Information on this webpage:            |
|                                                                                    | Attributes                                                                                                    | DOI info                                |
|                                                                                    | Attribute Name Values<br>Creator Halyan Meng                                                                                           | Link to the Umbrella specification file |
|                                                                                    | Publisher University of Note Dame Departments and Units University of Note Dame > College of Engineering > Computer Science and Engine | Links to the OS deps                    |
|                                                                                    | Access Rights Open Access                                                                                                    |                                         |
|                                                                                    | Content License All rights reserved                                                                                                    | Links to the software deps              |
|                                                                                    | Digital Object Identifier                                                                                                    | Links to the data deps                  |
|                                                                                    | This <u>DQ</u> is the best way to cite this dataset.<br>Files                                                                          | Links to the Umbrella installation docs |
|                                                                                    | povray-3.6.1-redhat6-x86_64.tar.gz                                                                                                    | Link to the Umbrella user manual        |
|                                                                                    | Open Access                                                                                                    | LINK to the ombrend user manual         |
|                                                                                    |                                                                                                    | Link to the experiment result           |
|                                                                                    |                                                                                                    | 18                                      |

# Summary

### A Framework for Conducting Reproducible Research:

• Tracking execution environments (Umbrella Specification)

Lightweight, persistent and deployable execution environment specs Easily shared, expanded, and repurposed

- Creating execution environments (Umbrella Execution Engine)
   (re)create execution environments using sandbox techniques like VM, Docker and Parrot.
- Preserving execution environments (Umbrella Archiver)
   persistent storage services like Amazon S3 and OSF

### tracking the execution environments as the research process goes

## Umbrella: <u>http://ccl.cse.nd.edu/software/umbrella/</u>

| - 1 go c py 5 6 7 8 9                                                                                                    | 🏌 →⇔‡hmeng@d                                                                                                    | aspos1:docker_povray_S                                                                                                    | X ↔+‡hmeng@daspos1:workshop                                                                                                    | Technology Preview: Umbrella - Chromium                                                                                                    | 🛗 U: <b>98%</b> Tue Oct 18, 12:05 📃 |
|----------------------------------------------------------------------------------------------------|----------------------------------------------------------------------------------------------------|----------------------------------------------------------------------------------------------------|----------------------------------------------------------------------------------------------------|----------------------------------------------------------------------------------------------------|-------------------------------------|
| M Inbox (12) - haiy                                                                                                    | a × <b>∖ M Inbox</b>                                                                                                    | (37) - hmer × 🖓 🗖 ccl_works                                                                                                    | hop - G 🛛 🗙 🕲 Technology Previ 🖉 🔪 🚺                                                                                                    |                                                                                                    | Haiyan                              |
| $\leftrightarrow$ $\rightarrow$ C (i) ccl.cse                                                                                                    | .nd.edu/softwar                                                                                                    | e/umbrella/                                                                                                    |                                                                                                    |                                                                                                    | ९ ☆ :                               |
| 🔢 Apps 🗅 SIGOPS                                                                                                    | 🙏 Arch  🔯 Sc                                                                                                    | holar 🗖 bash 🕅 bash () s                                                                                                    | n 🥂 gdb 🗅 man 🏘 LFS 🔯 Linux Inside 👹 um                                                                                                    | nbrella 👔 go 🥠 python 🖿 tech 🗭 visa                                                                                                    |                                     |
| CCL Home<br>Research<br>• Papers<br>• Projects<br>• People<br>• Jobs<br>• REU<br>Software<br>• Download<br>• Manuals<br>• Makeflow<br>• Work Queue<br>• Parrot<br>• Chirp<br>• Confuga<br>• Umbrella<br>• SAND | Technology F<br>Umbrella is a toci<br>invokes Umbrelli<br>dependencies, a<br>a local virtual ma<br>An Umbrella spe<br>and materializin<br>Umbrella involve<br>by mounting all<br>sandboxes share<br>More Info<br><u>Downloa</u><br><u>Umbrella</u><br><u>Mailing L</u> | Preview: Umbrella<br>If or specifying and materializing color<br>with the desired task, and Umbrella<br>Ind executes the application through<br>acchine (i.e., <u>VMware</u> ), or submission<br>cification includes <b>six</b> sections: <b>harc</b><br>if the execution environment during<br>is multiple sandboxing and virtualization<br>it he os, software, and data depended<br>the same dependencies concurrent<br><u>d Umbrella</u><br><u>User's Manual</u><br>ist | nprehensive execution environments, from the hardware all the<br>parses the specification, determines the minimum mechanism<br>the available minimal mechanism, which may be direct execut<br>to a cloud environment (i.e., <u>Amazon EC2</u> ) or grid environment<br>ware, kernel, os, software, data, and environ. By specify<br>untime automatically, the application becomes portable and<br>ion techniques, however, the key idea of Umbrella is to constru-<br>cies into a virtual root filesystem without copying them. The ' | ne way up to software and data. A user simply<br>m necessary to run the task, downloads missing<br>tion, a system container ( <u>Parrot, Docker, chroot</u> ),<br>ing the dependencies of an application clearly<br><b>reproducible</b> .<br>ruct a sandbox for an application during runtime<br>usage of mounting mechanism allows multiple |                                     |
| AWE Community     Annual Meeting     Workshops     Forum     Getting Help     Highlights     For Developers                                                                                                    | <u>Umbrella</u> Portland, Ore <u>Umbrella</u> Publications                                                                                                    | es for Preserving Scientific Software<br>A Portable Environment Creator for<br>egon, June, 2015.                                                                                                    | Reproducible Computing on Clusters, Clouds, and Grids [Talk]                                                                                                    | kl. 12th International Conference on Digital Preservation (iPres 2015), Chapel<br>. 8th International Workshop on Virtualization Technologies in Distributed Cor<br>er]. 4th Greater Chicago Area Systems Research Workshop (GCASR) 2015., Cl                                                                                                | nputing (VTDC 2015) at HPDC,        |
| Operations       • Work Queue Display       • Condor Display       • Condor Log Analyzer       • Hadoop Cluster       • BXGrid       • Internal                                                                |                                                                                                    | Haiyan Meng, Douglas Thain, Alexa<br>Conducting Reproducible Resea<br>IEEE Conference on e-Science, Octo<br>Douglas Thain, Peter Ivie, and Haiy<br>Techniques for Preserving Scie                                                                                                    |                                                                                                    | rage Cleanliness?,                                                                                                    |                                     |
|                                                                                                    |                                                                                                    | Haiyan Meng and Douglas Thain,<br><b>Umbrella: A Portable Environm</b>                                                                                                    | ent Creator for Reproducible Computing on Clusters, Clo<br>ogies in Distributed Computing (VTDC) at HPDC, June, 2015. D                                                                                                    | ouds, and Grids.                                                                                                    | *                                   |

#### Name: Haiyan Meng

### Email: hmeng@nd.edu

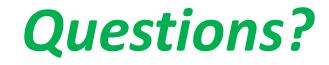

# Umbrella Execution Engine – EC2

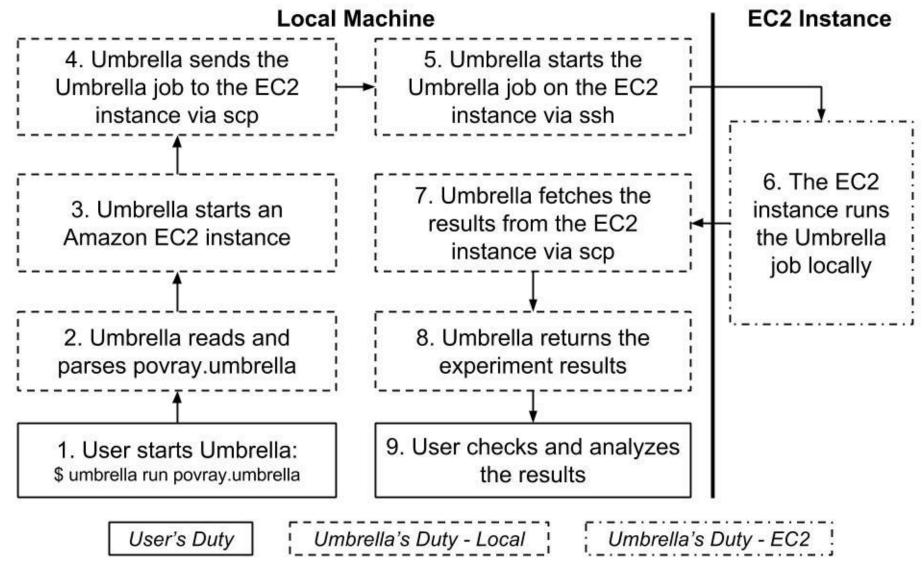

## How Our Framework can Help Alice and Bob?

S3 link of povray\_ec2\_s3.umbrella: https://s3.amazonaws.com/povray/povray\_ec2\_s3.umbrella

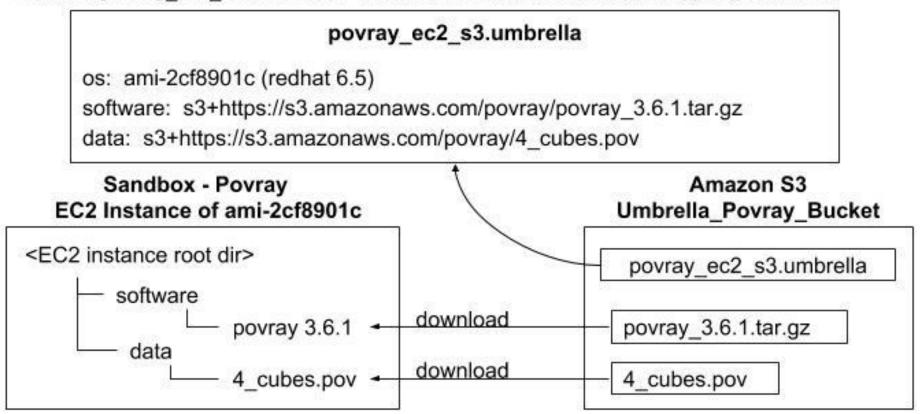